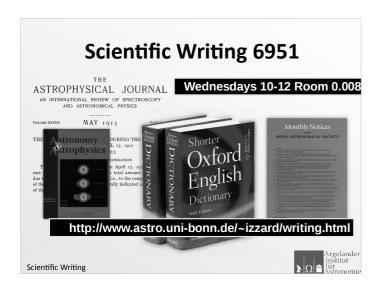

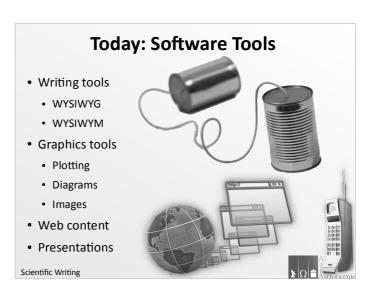

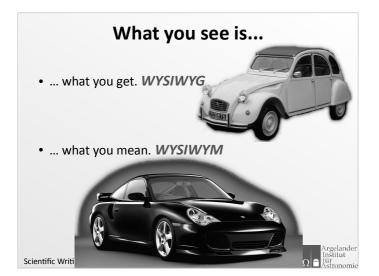

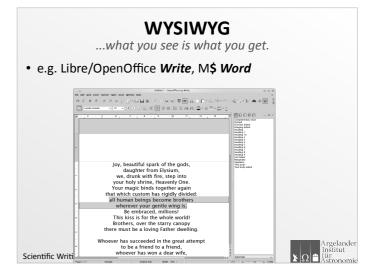

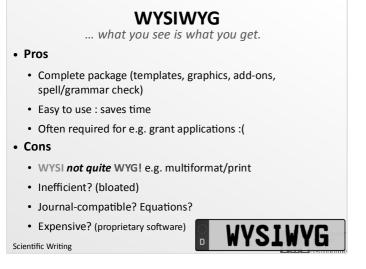

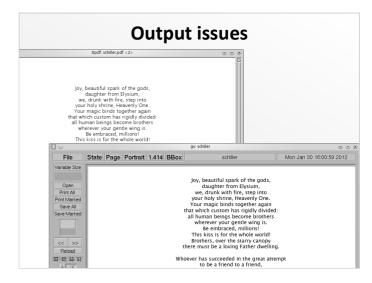

## **Proprietary Formats (e.g. doc)**

- · Always changing!
  - doc 2000 vs doc 1997 vs docx vs ... etc.
- Compatibility issues

Following reverse engineering ... by Sun OpenOffice.org, Microsoft released a .DOC format specification under the Microsoft Open Specification Promise. However, this specification does not describe all of the features used by (the) DOC format and reverse engineering remains necessary.

https://en.wikipedia.org/wiki/DOC\_(computing)

Scientific Writing

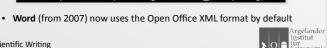

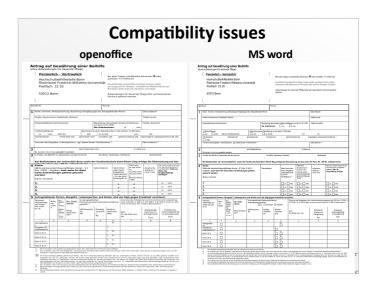

## **Compatibility issues** openoffice MS word ingen für Uktansichungen, Bristlangen und Verrichtungen nomie Bespätichtungen geltend genocht worden, die in L'engelingenen, Lebesspieleren, Ellere ober Schalen der lebesadelber Person sein felt Pandikriv und Kauspflegströßlin, Kroscher ügenen seiner Sied Stadikriv und Kauspflegströßlin. In Kroscher ügenen seines Gereite zweise Schwager der Schwägens der hebendelber Person ders fachte, der

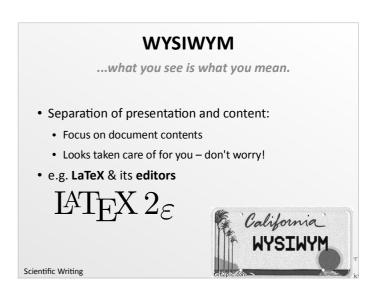

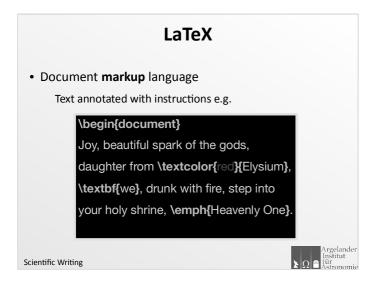

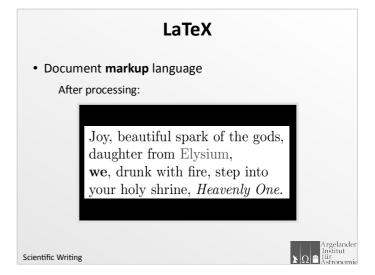

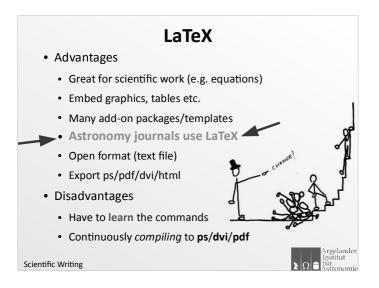

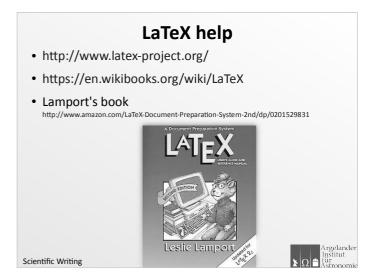

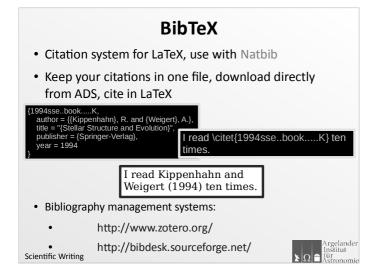

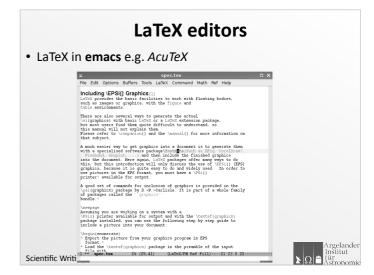

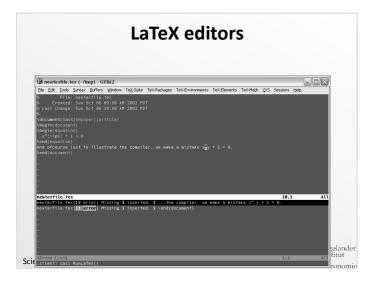

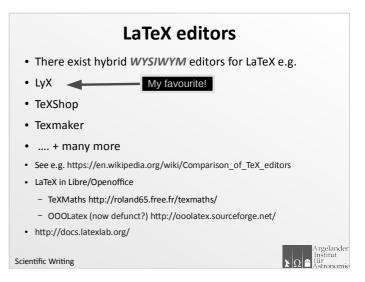

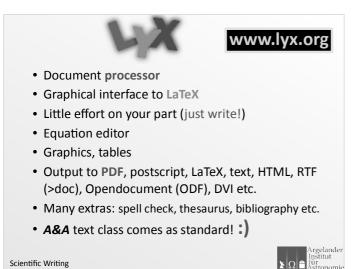

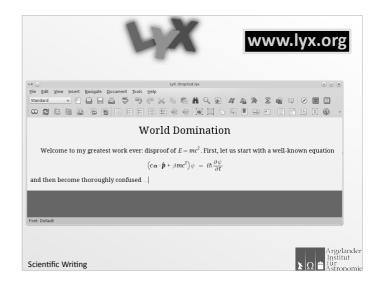

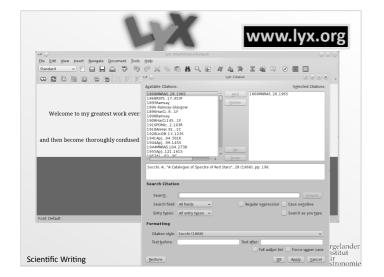

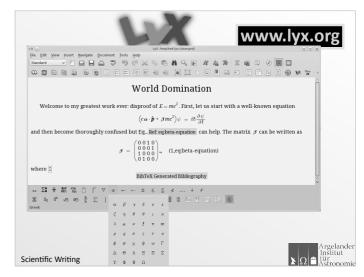

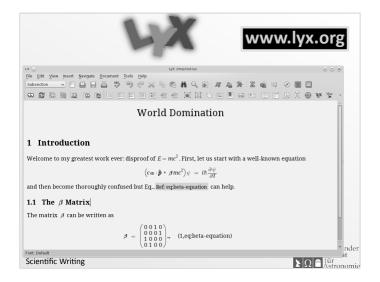

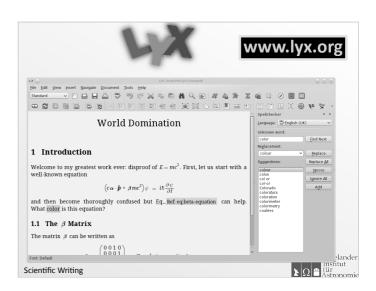

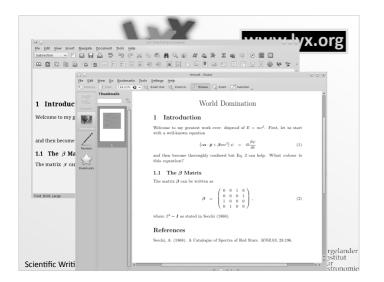

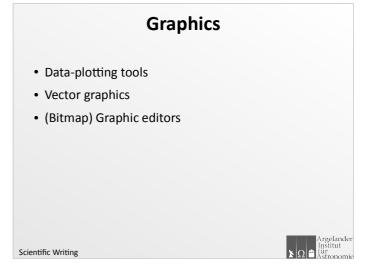

## Data Plotting There are many plotting packages e.g. Micro\$oft Excel IDL Supermongo PGPlot Gnuplot Python (SciPy) Many cost money! Demo Gnuplot (which is free)

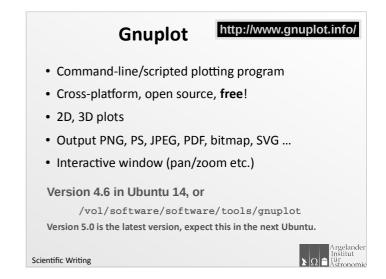

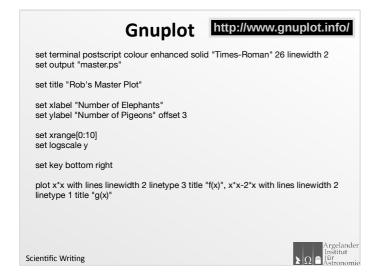

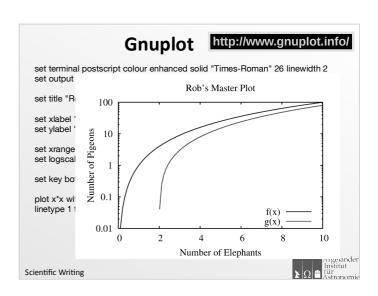

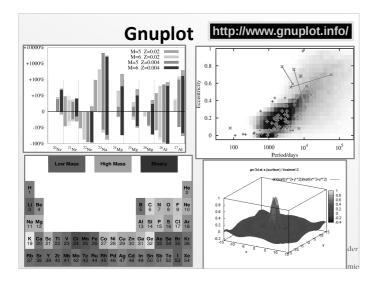

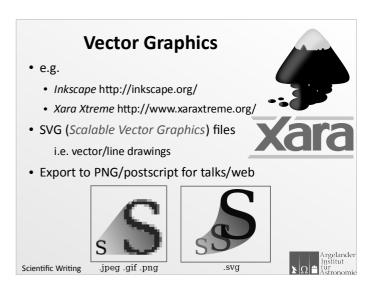

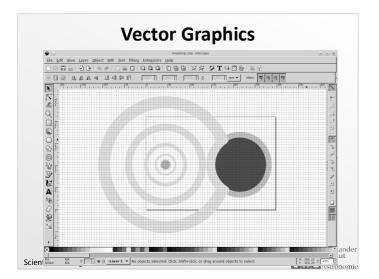

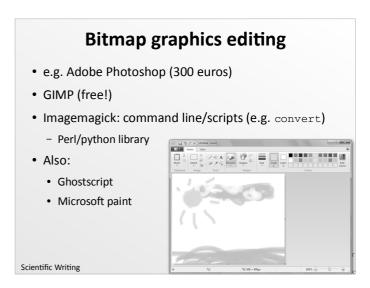

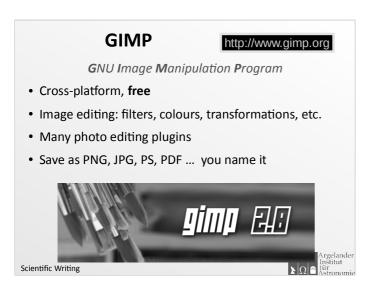

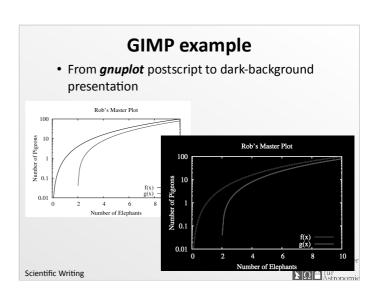

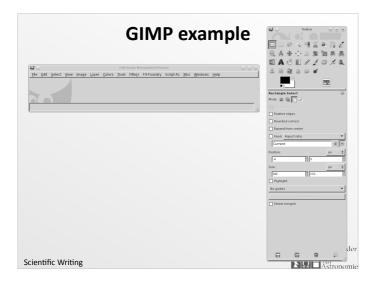

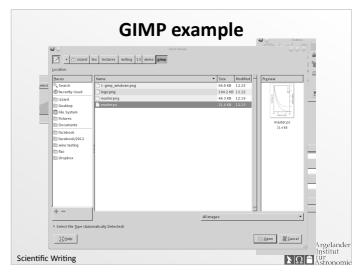

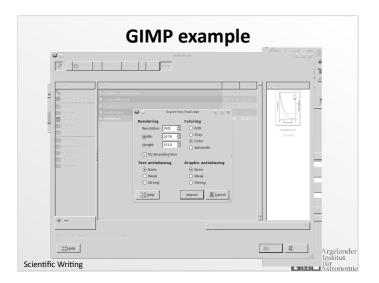

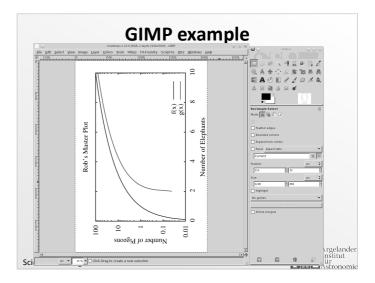

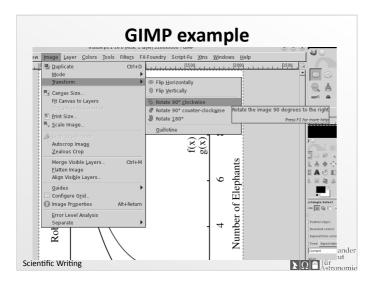

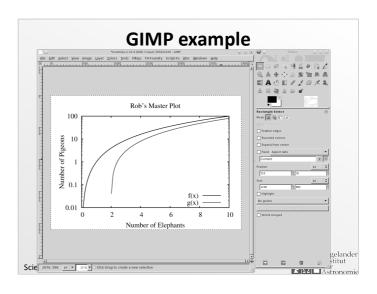

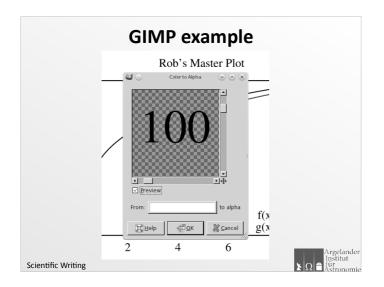

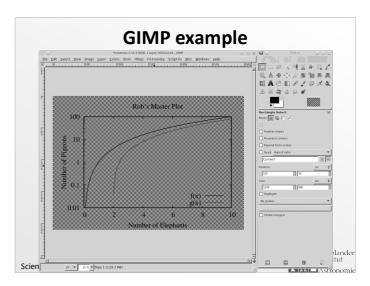

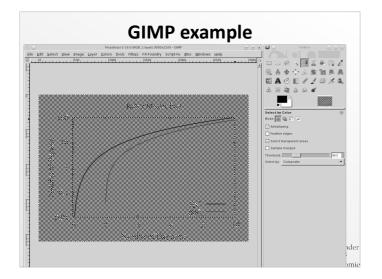

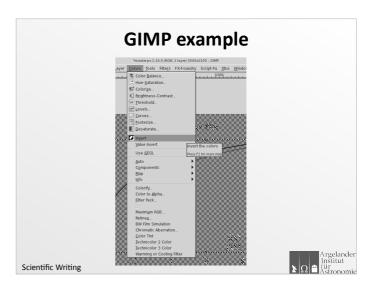

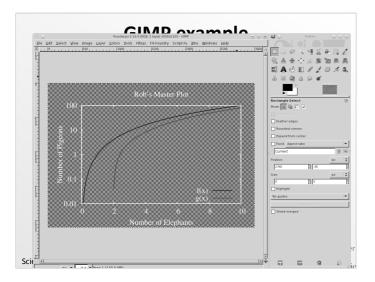

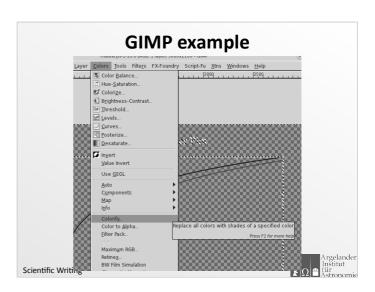

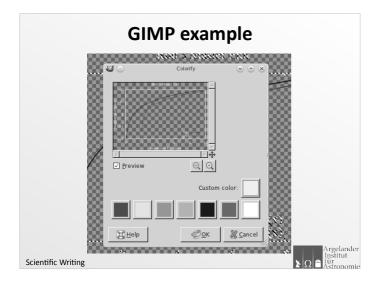

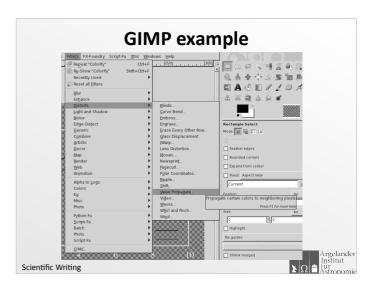

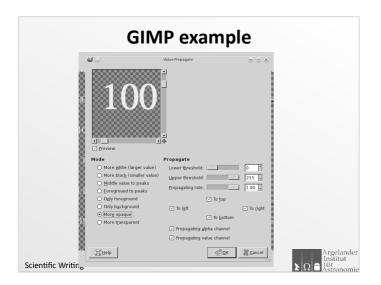

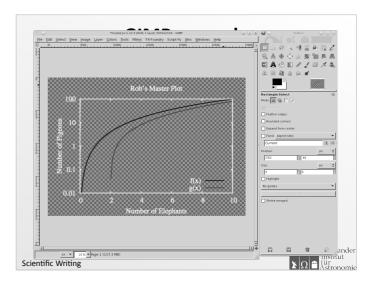

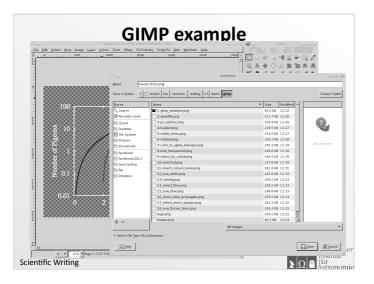

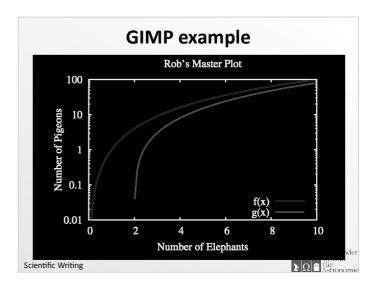

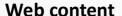

- Learn some basic HTML/CSS: it's not difficult! http://www.w3schools.com/html/
- Word/Ooffice/Apple software (etc.) can output huge bloated HTML: don't use it (unless you have to?)
- Macs output text as bitmap images (!!!) ARGH
- Papers on your website: use links to PDF files
- Latex2HTML? (LyX can output HTML)
- You can use Typo3 on AlfA's website

Scientific Writing

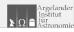

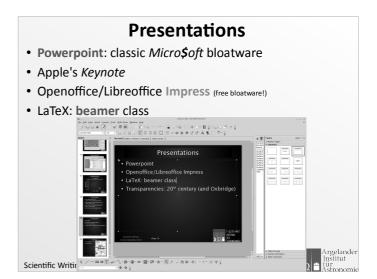

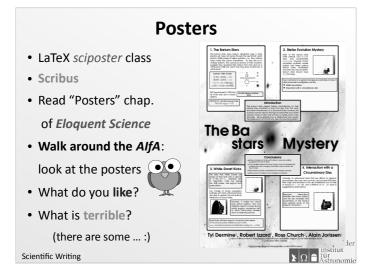

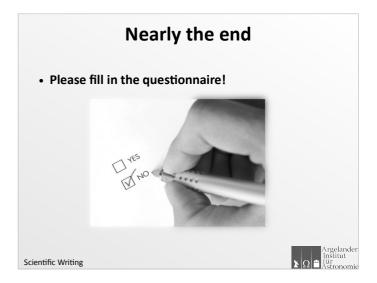